THỦ TƯỚNG CHÍNH PHỦ

 $S\acute{o}$ : 88/2009/QD-TTg

Hà Nội, ngày 18 tháng 6 năm 2009

# **OUYẾT ĐINH** Về việc ban hành Quy chế góp vốn, mua cổ phần của nhà đầu tư nước ngoài trong các doanh nghiệp Việt Nam

**THỦ TƯỚNG CHÍNH PHỦ**<br>Căn cứ Luật Tổ chức Chính phủ ngày 25 tháng 12 năm 2001<br>Căn cứ Luật Đầu tư ngày 29 tháng 11 năm 2005,<br>Căn cứ Luật Doanh nghiệp ngày 29 tháng 1<sup>1</sup> năm 2005;<br>Căn cứ Luật Chứng khoán ngày 29 n<sub>g</sub>ày 5 nă

Điều 1. Ban hành kèm theo Quyết định này Quy chế góp vốn, mua cổ phần của nhà đầu tư nước ngoài trong các doanh nghiệp Việt Nam.

Điều 2. Bộ trưởng Bộ Tài chính, Bộ trưởng Bộ Kế hoạch và Đầu tự. Thống đốc Ngân hàng Nhà nước Việt Nam và các Bộ, ngành liên quan hướng dẫn thi hành Quyết định này.

Điều 3. Quyết định này có hiệu lực thi hành kể từ ngày 15 tháng 8 năm 2009 và thay thế Quyết định số 36/2003/QĐ-TTg ngày 11 tháng 3 năm 2003 của Thủ tướng Chính phủ về việc ban hành Quy chế góp vốn, mua cổ phần của nhà đầu tư nước ngoài trong các doanh nghiên Việt Nam.

Các Bộ trưởng, Thủ trưởng cơ quan ngang Bộ, Thủ trưởng cơ quan thuộc Chính phủ, Chủ tịch Ủy ban nhân dân tỉnh, thành phố trực thuộc Trung ương, Hội đồng quản trị các Tập đoàn, Tổng công ty nhà nước, các tổ chức và cá nhân liên quan chịu trách nhiệm thi hành Quyết định này./..

### Noi nhận:

- Ban Bí thư Trung ương Đảng:
- Thủ tướng, các Phó Thủ tướng Chính phủ;
- Các Bộ, cơ quan ngang Bộ, cơ quan thuộc CP;
- Văn phòng BCĐTW về phòng, chống tham những;
- 
- 
- 
- 
- 
- 
- 
- 
- 
- 
- 
- 
- 
- 
- 
- 
- 

THỦ TƯỚNG Street that,<br>
True thuộc Trung trong;<br>
Trung trong và các Ban của Dảng;<br>
Chủ tịch hước;<br>
Quốc hội;<br>
Quốc hội;<br>
Quốc hội;<br>
n đân tối cao;<br>
sát nhân dân tối cao;<br>
xi thà nước;<br>
xi thà nước;<br>
xi thà nước;<br>
xi thà nước;<br>
xi t

 $\overline{2}$ 

### THỦ TƯỚNG CHÍNH PHỦ

### CÔNG HÒA XÃ HỘI CHỦ NGHĨA VIỆT NAM Độc lập - Tự do - Hạnh phúc

# **OUY CHÊ**

# Góp vốn, mua cổ phần của nhà đầu tư nước ngoài trong các doanh nghiệp Việt Nam

(Ban hành kèm theo Quyết định số 88/2009/QĐ-TTg ngày 18 tháng 6 năm 2009 của Thủ tướng Chính phủ)

**Chương I<br>
Diều 1. Phạm vi điều chỉnh**<br>
1. Quy chế này quy định về việc góp vốn, mua cổ phần của<br>
ngoài trong các doanh nghiệp Việt Nan.<br>
2. Hoạt động góp vốn, mua cổ phần của nhà đầu tư nước ngo<br>
1 nghiệp Việt Nam kinh do

a) Thành lập tổ chức kinh tế 100% vốn nước ngoài;

b) Góp vốn với nhà đầu tư trong nước để thành lập tổ chức kinh tế theo quy định của Luật Doanh nghiệp;

c) Đầu tư theo hình thức hợp đồng BCC, BOT, BTO, BT;

d) Đầu tự thực hiện việc sáp nhập, mua lại doanh nghiệp;

đ) Các hoạt động đầu tư trực tiếp khác.

# Điều 2. Đối tượng điều chỉnh

1. Nhà đầu tư nước ngoài quy đinh tai Quy chế này bao gồm tổ chức và cá nhân nước ngoài, cụ thể như sau:

a) Tổ chức thành lập và hoạt động theo pháp luật nước ngoài và chi nhánh của các tổ chức này tai nước ngoài và tai Việt Nam;

b) Tổ chức thành lập và hoạt động ở Việt Nam có tỷ lệ tham gia góp vốn của bên nước ngoài trên 49%;

c) Quỹ đầu tư, công ty đầu tư chứng khoán có tỷ lệ tham gia góp vốn của bên nước ngoài trên 49%.

nhân nước ngoài là người không mang quốc tịch Việt Nam, c<br>i hoặc tại Việt Nam.<br>i hoặc tại Việt Nam.<br>panh nghiệp Việt Nam quy định tại Quy chế này <sup>12</sup> các tổ ch<br>ng kinh doanh trong lĩnh vực, ngành nghề ma puáp luật khô<br>p

3. Tỷ lệ góp vốn, mua cổ phần của nhà đầu tư nước ngoài trong các doanh nghiệp Việt Nam kinh doanh thương mại dịch vụ tuân theo các điều ước quốc tế mà Việt Nam là thành viên.

4. Đối với doanh nghiệp Việt Nam hoạt động đa ngành nghề, đa lĩnh vực, bao gồm cả một số ngành nghề, lĩnh vực có quy định khác nhau về tỷ lệ tham gia của nhà đầu tư nước ngoài thì nhà đầu tư nước ngoài được góp vốn, mua cổ phần không quá mức của ngành nghề, lĩnh vực có quy định tỷ lệ tham gia của nhà đầu tư nước ngoài thấp nhất.

5. Đối với doanh nghiệp 100% vốn nhà nước thực hiện chuyển đổi sở hữu, nhà đầu tư nước ngoài góp vốn, mua cổ phần theo tỷ lệ tại phương án được cấp có thẩm quyền phê duyệt, nhưng không vượt mức quy định nếu doanh nghiệp chuyển đổi hoạt động trong các lĩnh vực thuộc các trường hợp nêu tại khoản 2, 3, 4 Điều này.

6. Ngoài các trường hợp nêu trên, nhà đầu tư nước ngoài được góp vốn, mua cổ phần trong các doanh nghiệp Việt Nam với mức không hạn chế.

### Điều 4. Các hình thức góp vốn, mua cổ phần

1. Góp vốn:

r) Nhà đầu tư nước ngoài mua lại phân vôn góp của thành vhiệm hữu hạn, góp vốn vào công ty trách nhiệm hữu hạn viên mới của công ty trách nhiệm hữu hạn hai thành viên gia toàn bộ số vốn điều lệ của chủ sở hữu trong công ty

2. Mua cổ phần:

a) Nhà đầu tư nước ngoài mua cổ phần phát hành lần đầu của các công ty cổ phần theo quy định của Luật Doanh nghiệp;

b) Nhà đầu tư nước ngoài mua cổ phần phát hành lần đầu của các doanh nghiệp 100% vốn nhà nước thực hiện cổ phần hóa;

c) Nhà đầu tư nước ngoài mua cổ phần trong số cổ phần được quyền chào bán, cổ phần phát hành thêm của công ty cổ phần;

d) Nhà đầu tư nước ngoài mua lai cổ phần của các cổ đông trong công ty cổ phần, bao gồm cả các công ty đại chúng niêm yết và các công ty đại chúng chưa niêm vết trên Sở Giao dịch chứng khoán.

## Điều 5. Hình thức thanh toán góp vốn, mua cổ phần

1. Nhà đầu tư nước ngoài tham gia góp vốn, mua cổ phần bằng đồng Việt Nam, ngoại tệ tự do chuyển đổi và các tài sản hợp pháp khác theo quy định tại khoản 1 Điều 2 Nghị định số 108/2006/NĐ-CP:

a) Trường hợp góp vốn, mua cổ phần bằng ngoại tệ thì quy đổi ra đồng Việt Nam theo tỷ giá mua của ngân hàng thương mại được phép hoạt động ngoại hối tại thời điểm góp vốn, mua cổ phần sau khi được đại diện có thẩm

hi mgoại hối;<br>
http://www.mpi.gov.vo.html và theo quy định của pháp luật hi<br>
http://www.mpi.gov.vo.html và cổ phần bằng tài sản hợp pháp khác<br>
n Việt Nam, ngoại tệ tự do chuyển đồi) phải được trình giá bà<br>
phương thức sau

# Điều 6. Điều kiện để nhà đầu tư nước ngoài góp vốn, mua cổ phần

1. Đối với nhà đầu tư nước ngoài là tổ chức:

a) Có tài khoản vốn đầu tư mở tại ngân hàng thương mại tại Việt Nam. Mọi hoạt động mua, bán cổ phần, chuyển nhượng vốn góp, thu và sử dụng cổ tức, lợi nhuận được chia, chuyển tiền ra nước ngoài và các hoạt đông khác liên quan đến đầu tư vào doanh nghiệp Việt Nam đều thông qua tài khoản này;

b) Có bản sao Giấy chứng nhận đăng ký kinh doanh hoặc tài liệu tương đương khác chứng minh tư cách pháp lý, có chứng thực của cơ quan có thẩm quyền của nước sở tai nơi tổ chức đó đã đăng ký;

Nhà đầu tư nước ngoài chiu trách nhiệm về tính hợp lệ của các tài liệu cung cấp.

c) Các điều kiên khác quy đình trong điều lệ của doanh nghiệp mà nhà đầu tư nước ngoài tham gia góp vốn, mua cổ phần và bảo đảm không trái với quy định của pháp luật.

2. Đối với nhà đầu tư nước ngoài là cá nhân:

dộng mua, bán cổ phần, chuyển nhượng vốn góp, thu và sử quận được chia, chuyển tiền ra nước ngoài và các hoạt động<br>đến đầu tư vào doanh nghiệp Việt Nam đều thông qua tai kho<br>b) Bản sao hộ chiếu còn giá trị;<br>c) Các điều kiệ

2. Đối với công ty trách nhiệm hữu hạn có hai thành viên trở lên, công ty hợp danh: Chủ tịch Hội đồng thành viên hoặc Tổng giám đốc (Giám đốc) công ty (theo Điều lê công ty) xây dựng phương án huy động vốn, trong đó có phần nhân vốn góp của nhà đầu tư nước ngoài để trình Hội đồng thành viên. Hội đồng thành viên quyết định việc huy động vốn góp và tỷ lệ góp vốn của nhà đầu tư nước ngoài.

Thành viên của công ty trách nhiệm hữu hạn có hai thành viên trở lên, công ty hợp danh chuyển nhượng phần vốn góp của mình cho nhà đầu tự nước ngoài theo quy định của pháp luật và Điều lệ công ty.

3. Công ty trách nhiệm hữu hạn một thành viên chuyển nhượng một phần vốn điều lệ hoặc huy động thêm vốn góp của người khác trong đó có nhà đầu tư nước ngoài thực hiện theo quy định tại Điều 19 Nghi định số 139/2007/NĐ-CP ngày 05 tháng 9 năm 2007 của Chính phủ hướng dẫn chi tiết thi hành một số điều của Luật Doanh nghiệp.

Đối với công ty trách nhiệm hữu han một thành viên thuộc sở hữu nhà nước, phải lập đề án chuyển từ công ty trách nhiệm hữu hạn một thành viên thành công ty trách nhiệm hữu hạn có hai thành viên trở lên để trình cơ quan nhà nước có thẩm quyền phê duyệt.

4. Trường hợp có nhiều nhà đầu tư đăng ký góp vốn với tổng giá trị vượt quá số vốn góp theo phương án huy động vốn đã được phê duyệt, doanh nghiêp

ả thuận hoặc thực hiện đấu giá để lựa chọn nhà đầu tư.<br>với công ty trách nhiệm hữu hạn nhà nước một thành viên tuýc, việc chuyển nhượng phần vốn góp cho nhà đầu tư nư<br>theo quy định pháp luật và quản lý tài chính đối với cô

nghiệp 100% vốn nhà nước thực hiện cổ phần hóa theo quy định tại các văn bản hướng dẫn hiện hành về việc chuyển doanh nghiệp 100% vốn nhà nước thành công ty cổ phần.

# Điều 10. Mua cổ phần của công ty cổ phần đang hoạt động

1. Nhà đầu tư nước ngoài thực hiện việc mua, bán cổ phần của công ty cổ phần đại chúng theo quy định của Luật Đầu tư, Luật Doanh nghiệp, Luật Chứng khoán và Điều lệ của công ty.

2. Đối với công ty cổ phần đang trong thời hạn ba năm đầu hoạt động kể từ ngày được cấp Giấy chứng nhận đăng ký kinh doanh, nhà đầu tư nước ngoài được mua cổ phần phổ thông của cổ đông sáng lập khi được sự chấp thuân của Đai hội đồng cổ động để trở thành cổ động sáng lập của công ty.

Nhà đầu tư nước ngoài được mua cổ phần ưu đãi cổ tức, cổ phần ưu đãi hoàn lại và cổ phần ưu đãi khác trong công ty cổ phần khi Điều lệ công ty có quy đinh hoặc do Đại hội đồng cổ đông quyết định.

3. Hội đồng quản trị hoặc Tổng giám đốc (Giám đốc) công ty cố phần xây dựng phương án huy động vốn, phát hành cổ phiếu trong đó có bán cổ phần cho nhà đầu tư nước ngoài để trình Đại hội đồng cổ đông hoặc Hội đồng quản trị (theo Điều lệ tổ chức hoạt động của công ty cổ phần).

Dại hội đồng cổ đông hoặc Hội đồng quản trị quyết dịn.<br>
và tỷ lệ bán cổ phần cho nhà đầu tư nước ngoài.<br>
4. Nhà đầu tư nước ngoài mua cổ phần trong các công ty nường chứng khoán, công ty đại chúng chưa niêm yết theo quê ch

và điều lê của doanh nghiêp.

4. Được chuyển đổi ra ngoại tệ các khoản thu hồi vốn đầu tư và lợi nhuận có được thông qua hoạt động đầu tự tại Việt Nam để chuyển ra nước ngoài, sau khi đã thực hiện các nghĩa vụ tài chính đối với Nhà nước Việt Nam và các bên liên quan. Việc mua lại ngoại tệ để chuyển ra nước ngoài tuân thủ theo chế độ quản lý ngoại hối và các quy định của pháp luật Việt Nam.

5. Được tham gia quản lý doanh nghiệp theo quy định của Luật Doanh nghiệp và Điều lệ của doanh nghiệp mà nhà đầu tư nước ngoài góp vốn, mua cố phần (trừ trường hợp là thành viên góp vốn trong công ty hợp danh).

6. Được hưởng quyền lợi như các nhà đầu tư trong nước khi tham gia đầu tư trong công ty cổ phần, công ty trách nhiệm hữu hạn, công ty hợp danh.

7. Được hưởng các quyền lợi khác theo quy định của pháp luật Việt Nam.

# Điều 12. Nghĩa vụ của nhà đầu tư nước ngoài

1. Thực hiện đúng các điều kiên và cam kết khi tham gia mua cổ phần, góp vốn.

2. Thực hiện đầy đủ các quy định trong Quy chế này và trong Điều lệ tổ chức hoạt đông của doanh nghiệp mà nhà đầu tư nước ngoài góp vốn, mua cổ phần.

3. Trường hợp chuyển sở hữu cổ phiếu, chuyển nhượng vốn góp có phát

nhuận thi phai nọp thue thu nhập và các khoan thue khác thuột phật vịệt<br>pháp luật.<br>
Thực hiện các nghĩa vụ khác theo quy định của pháp luật Việt<br> **Chương IV**<br>
TỔ CHỨC THỰC HIỆN<br>
13. Trách nhiệm của cơ quan quản lý 1 hầ nướ

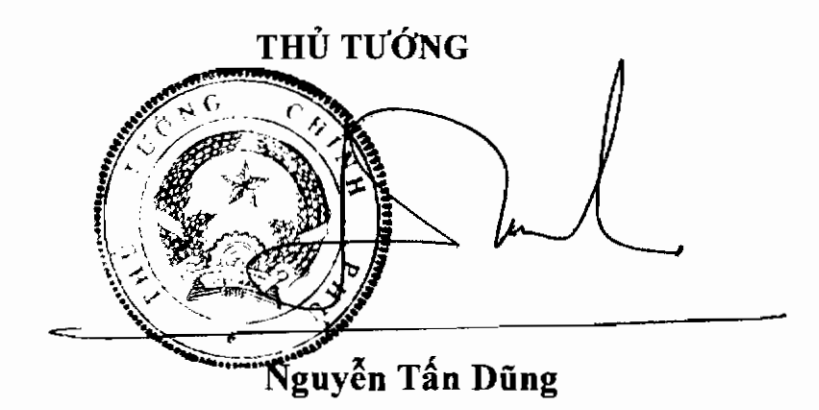